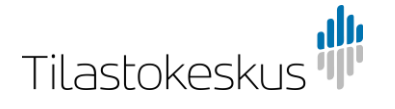

**Ohje**

#### 13.2.2023

# CSV-päivitys palvelujen ulkomaankaupan ja ulkomaisten tavaravirtojen tiedustelussa

CSV-muotoisessa palautuksessa tiedonantaja toimittaa vastauksensa Tilastokeskukseen rakenteeltaan säännöllisessä eli strukturoidussa sisällössä. Tiedot toimitetaan tiedustelun lomakkeen CSV-välilehdeltä kohdasta "Tuo tiedot".

Tiedostomuotona on puolipisteellä (";") eroteltu csv-tiedosto (\*.csv), jossa kullakin tietueella on oma rivinsä. Tietueet alkavat ensimmäisestä rivistä, eikä tyhjiä tai vajaita rivejä hyväksytä.

#### **Yhden tietueen tulee sisältää seuraavat tiedot järjestyksessä ja muodossa:**

1) vuosi muodossa yyyy (pituus 4 numeroa)

2) neljännes (pituus 1 numero)

3) maakoodi, lista koodeista ohessa (pituus 2 kirjainta)

4) erän koodi, lista koodeista ohessa (pituus 2-6 merkkiä)

5) tyypin luokka: vienti (X) / tuonti (M) / tavarakauppa ja rakentaminen (G)

(pituus 1 kirjain)

6) arvo euroina (kokonaisluku ilman välimerkkejä)

Tietojen toimitus hylätään, jos tiedot ovat väärässä järjestyksessä, kentät eivät täytä yllä olevia määrityksiä tai tiedostossa löytyy samalle yritykselle ja samalle neljännekselle kaksi tai useampia rivejä, joilla on sama tyyppi, erä ja maa (sama tieto kahteen kertaan).

## **Toimitus hylätään ainakin seuraavissa tapauksissa:**

1) Maakoodia ei löydy listasta.

2) Palveluerän koodia ei löydy listasta.

3) Tyypin koodin ollessa X tai M ja palveluerän koodin ollessa G- tai SE-alkuinen (kun ilmoitat G tai SE alkuisia palvelueriä käytä tyyppinä koodia G).

4) Arvo on desimaaliluku.

5) Useammalle kuin yhdellä rivillä on sama vuosi, neljännes, maakoodi, erän koodi ja tyypin koodi.

## **Esimerkki:**

2020;1;US;SB;M;3215 2020;1;EE;SI21;X;545 2020;1;SE;SJ321;X;26

#### **Esimerkissä vuoden 2020 ensimmäisellä neljänneksellä yritys:**

1. tuo huolto- ja korjauspalveluja Yhdysvalloista 3215,20 eurolla.

2. vie ohjelmistoja Viroon 545 eurolla.

3. vie insinööripalveluja Ruotsiin 26 eurolla